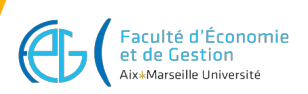

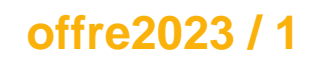

# **Master Économie SAS avancé**

## **Responsable Descriptions Informations**

Code : BECBV14A

Nature :

Domaines : Droit, Économie, Gestion

Composante : Faculté d'Économie et de Gestion

Nombre de crédits :

## **LANGUE(S) D'ENSEIGNEMENT**

### Anglais

## **CONTENU**

#### **Plan du cours :**

Introduction : rappel des règles SAS, savoir comment fonctionne le DATA Step SAS, options de la table, gestion des observations et des variables...

PROC SQL : Instruction SELECT, instruction CREATE, INSERT INTO, combiner des tables horizontalement et verticalement à l'aide de PROC SQL...

Langage macro : introduction , variables macro, instructions macro, fonctions macro...

## **COMPÉTENCES À ACQUÉRIR**

- Savoir comment optimiser l'étape Données de votre programme SAS pour plus d'efficacité dans un contexte Big Data.
- Maîtriser les fondamentaux SQL dans un environnement SAS.
- Comprendre le processus du langage Macro avec SAS.Savoir construire et structurer un programme SAS pour réaliser une activité récurrente.

## **MODALITÉS D'ORGANISATION**

- 3 sessions de 8h entre janvier et février, chaque session est espacée de 2 semaines.
- Cours magistral entrecoupé de nombreux cas pratiques.
- $\bullet$  Examen sur table (1h30) + projet final à remettre.

## **BIBLIOGRAPHIE, LECTURES RECOMMANDÉES**

SAS : Introduction au décisionnel : méthode et maîtrise du langage, Sébastien Ringuedé

## **PRÉ-REQUIS OBLIGATOIRES**

Avoir suivi le cours de base SAS et connaître les bases du SAS

## **PRÉREQUIS RECOMMANDÉS**

Connaitre la programmation informatique et le langage SQL serait un atout

## **VOLUME HORAIRE**

- Volume total: 24 heures
- Cours magistraux: 24 heures

## **CODES APOGÉE**

BECB09A [ELP]

**M3C**

Aucune donnée M3C trouvée

## **POUR PLUS D'INFORMATIONS**

[Aller sur le site de l'offre de formation...](https://formations.univ-amu.fr/fr/master/5BEC)

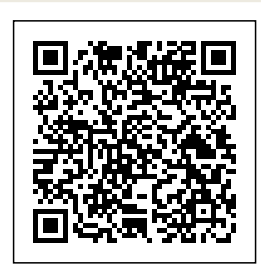

Dernière modification le 30/06/2023